# Version Control

Martin Kellogg

#### Version Control

Today's agenda:

- **● How does a version control system work?**
- How to use your VCS
- GitHub workflows
- Reading Quiz

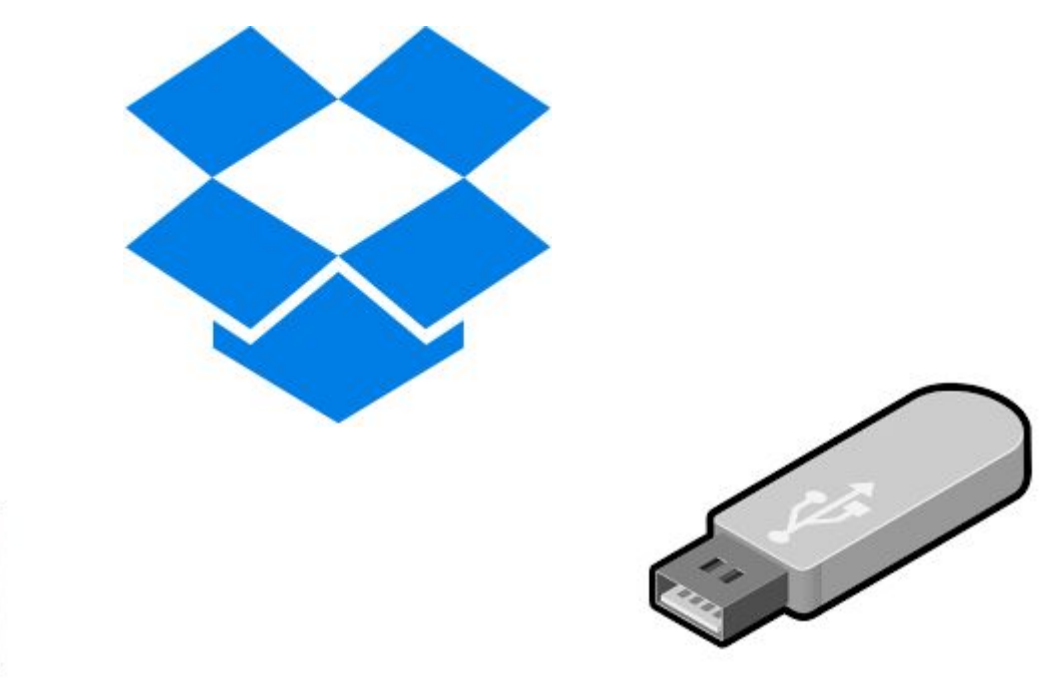

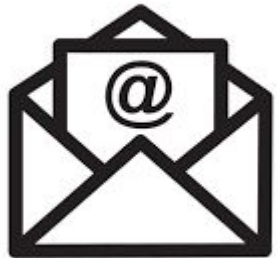

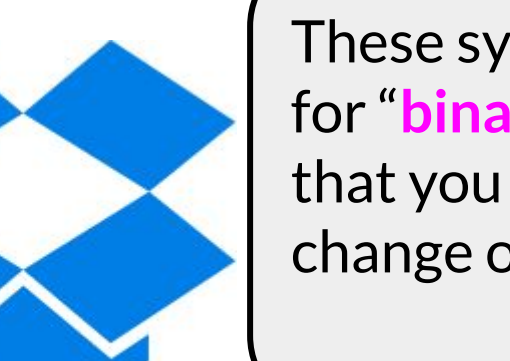

These systems are fine for "**binary blobs**": files that you don't intend to change once shared

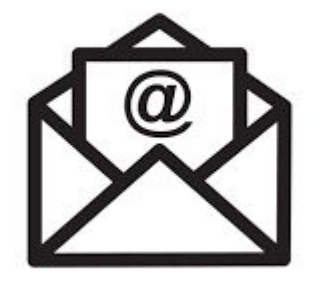

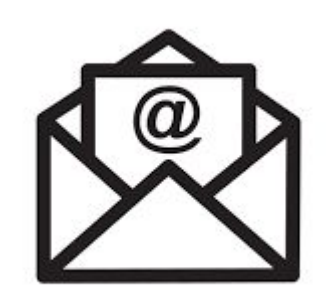

These systems are fine for "**binary blobs**": files that you don't intend to change once shared **● but not for code**

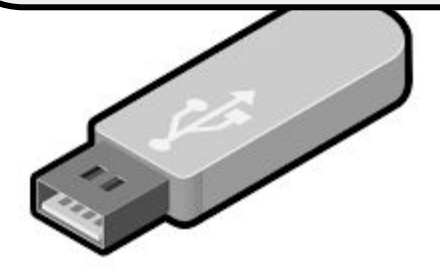

#### Goals of version control

# Goals of version control

- Keep a **history** of your work
	- $\circ$  Explain the purpose of each change
	- Checkpoint specific versions (known good state)
	- Recover specific state (fix bugs, test old versions)

# Goals of version control

- Keep a **history** of your work
	- $\circ$  Explain the purpose of each change
	- Checkpoint specific versions (known good state)
	- Recover specific state (fix bugs, test old versions)
- **Coordinate**/merge work between team members ○ Or yourself, on multiple computers, or multiple features

**Definition:** a *version control system* is a program that manages many versions of one or more text-based documents by storing diffs between them

**Definition:** a *version control system* is a program that manages many versions of one or more text-based documents by storing diffs between them

● can be either *centralized* or *distributed*

**Definition:** a *version control system* is a program that manages many versions of one or more text-based documents by storing diffs between them

● can be either *centralized* or *distributed*

one main repository, many remotes with working copies

**Definition:** a *version control system* is a program that manages many

versions of one or more text-based and documents by state and decree  $\begin{array}{|c|c|c|c|}\n\hline\n\text{Database}\n\end{array}$ between them

**can be either** *centralized* or **distributed** Repository

one main repository, many remotes with working copies

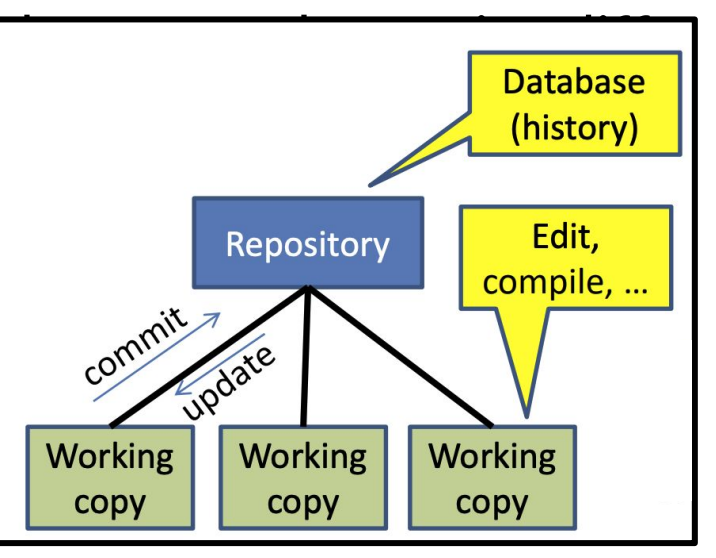

**Definition:** a *version control system* is a program that manages many versions of one or more text-based documents by storing diffs between them

● can be either *centralized* or *distributed*

one main repository, many remotes with working copies many repositories, each repository has a working copy

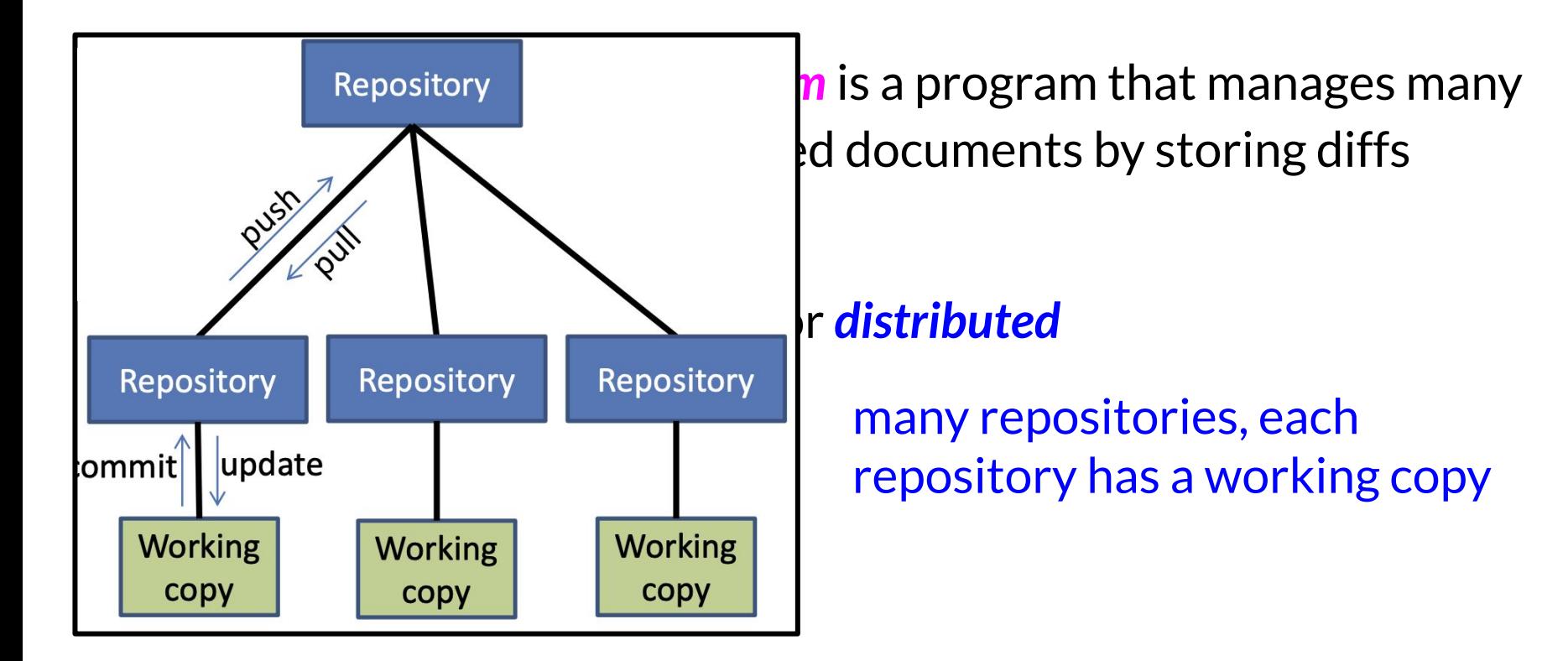

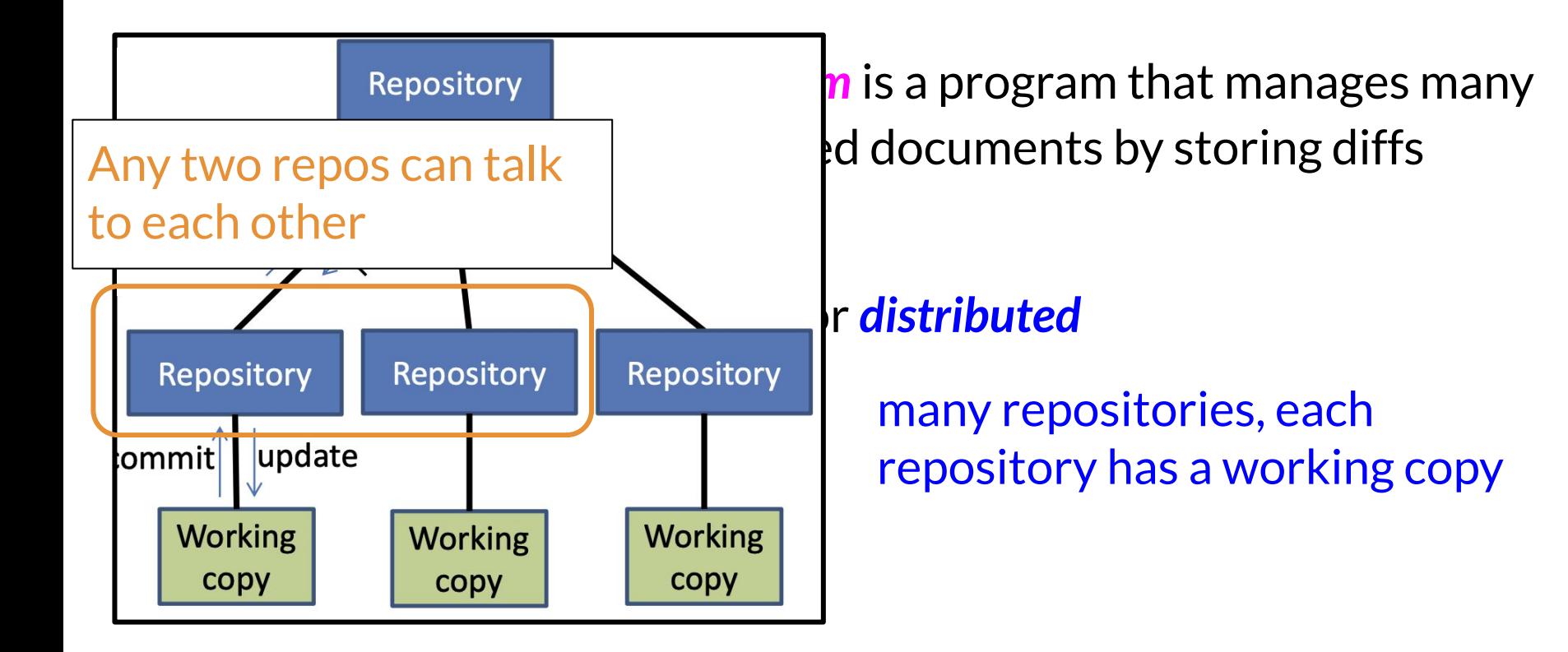

**Definition:** a *version control system* is a program that manages many versions of one or more text-based documents by storing diffs between them

● can be either *centralized* or *distributed*

one main repository, many remotes with working copies many repositories, each repository has a working copy

> typical setup: distributed VCS with a single, privileged main

#### Advantages of distributed VCS

- checkpoint work without publishing to teammates
- commit, examine history when not connected to the network
- more accurate history
- more effective merging algorithms

# Advantages of distributed VCS

- checkpoint work without publishing to teammates
- commit, examine history when not connected to the network
- more accurate history
- more effective merging algorithms

Less important in CS 490:

- share changes selectively with teammates
- flexibility in repository organization and workflow
- faster performance

# Advantages of distributed VCS

- checkpoint work without publishing to teammates
- commit, examine history when not connected to the network
- more accurate history
- more effective merging algorithms

Less important in CS 490:

- share changes selectively with teamm
- flexibility in repository organization al
- faster performance

Distributed VCS is now the **industry standard** (e.g., git, hg). (Some organizations do still use centralized, though.)

- No update if uncommitted changes exist: must commit first
- No push if not ahead of remote: must pull & merge first
- No partial update (e.g., updating just one directory)  $\circ$  update gets all changes in a changeset (= a commit)

- No update if uncommitted changes exist: must commit first
- No push if not ahead of remote: must pull & merge first
- **No partial update** (e.g., updating just one directory)
	- $\circ$  update gets all changes in a changeset (= a commit)

Why might this be a problem in a large company?

- No update if uncommitted changes exist: must commit first
- No push if not ahead of remote: must pull & merge first
- **No partial update** (e.g., updating just one directory)
	- $\circ$  update gets all changes in a changeset (= a commit)

Why might this be a problem in a large company?

**Monorepos**

- No update if uncommitted changes exist: must commit first
- No push if not ahead of remote: must pull & merge first
- No partial update (e.g., updating just one directory)  $\circ$  update gets all changes in a changeset (= a commit)
- **Rationale:** 
	- Maintain more accurate, complete history
	- $\circ$  Keep all users in sync
	- Avoid painful conflicts
	- Avoid loss of work

# Coordinating with others

- pull incorporates others' changes into your repository  $\circ$  (update brings changes into your working copy)
	-
	- $\circ$  (N.b.:  $q$ it pull does pull, merge, and update)

# Coordinating with others

- pull incorporates others' changes into your repository ○ (update brings changes into your working copy)  $\circ$  (N.b.:  $q$ it pull does pull, merge, and update)
- If you are **behind**, nothing more to do
	- Behind = your history is a **prefix** of master history

# Coordinating with others

- pull incorporates others' changes into your repository ○ (update brings changes into your working copy)  $\circ$  (N.b.:  $q$ it pull does pull, merge, and update)
- If you are **behind**, nothing more to do
	- Behind = your history is a **prefix** of master history
- If you have made changes in parallel, you must **merge**
	- Merge = create a new version incorporating all changes

● rebase **rewrites** history

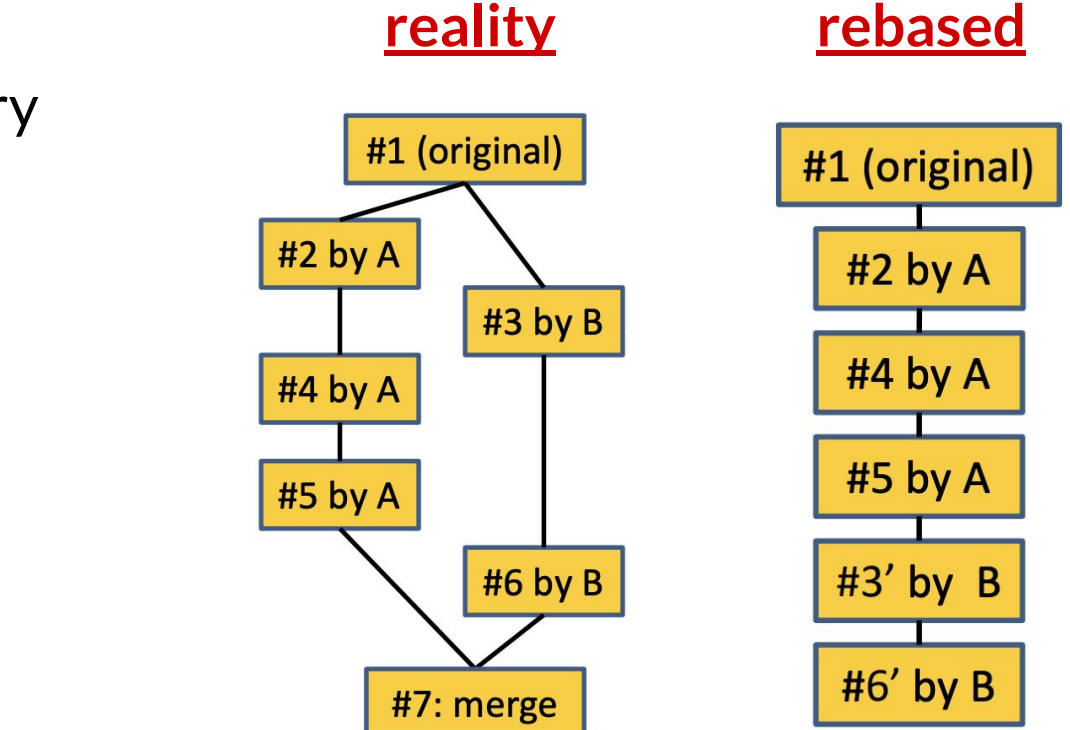

● rebase **rewrites** history

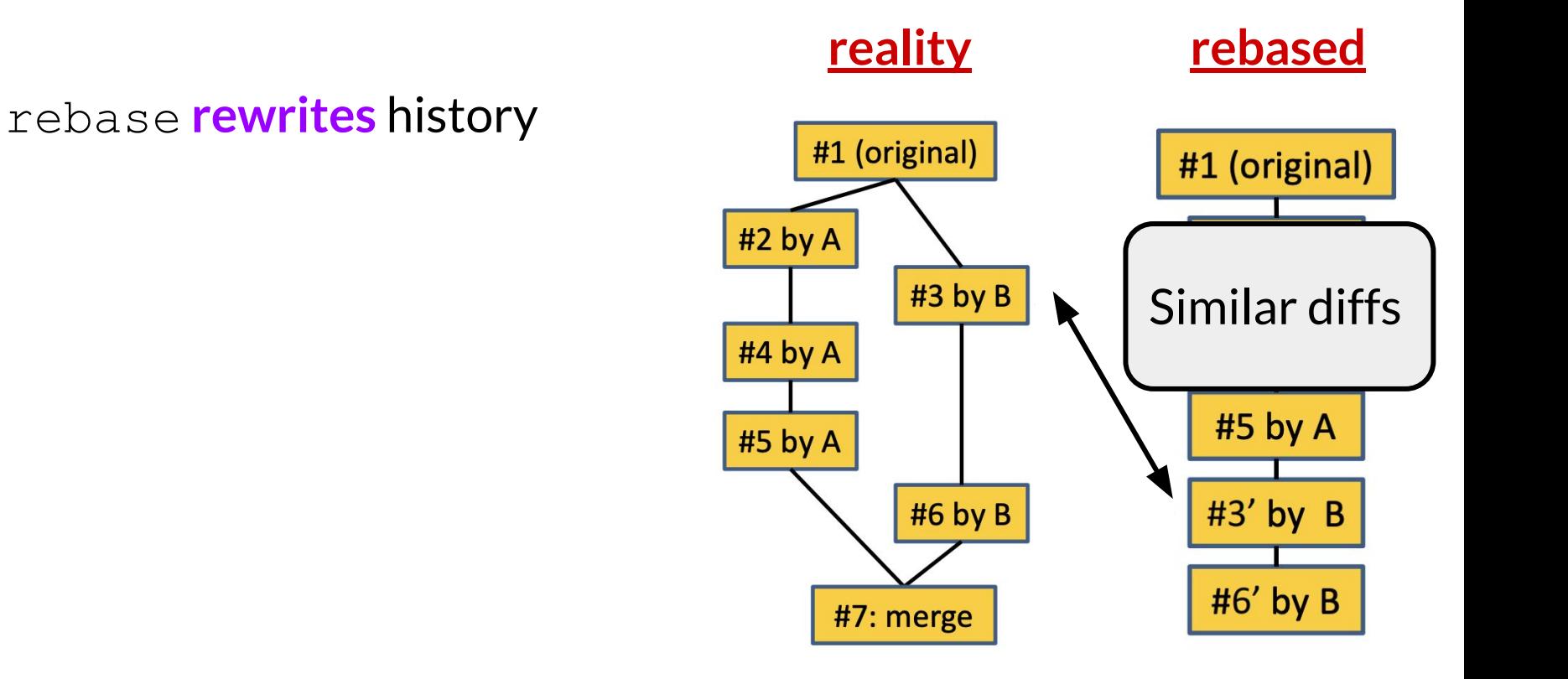

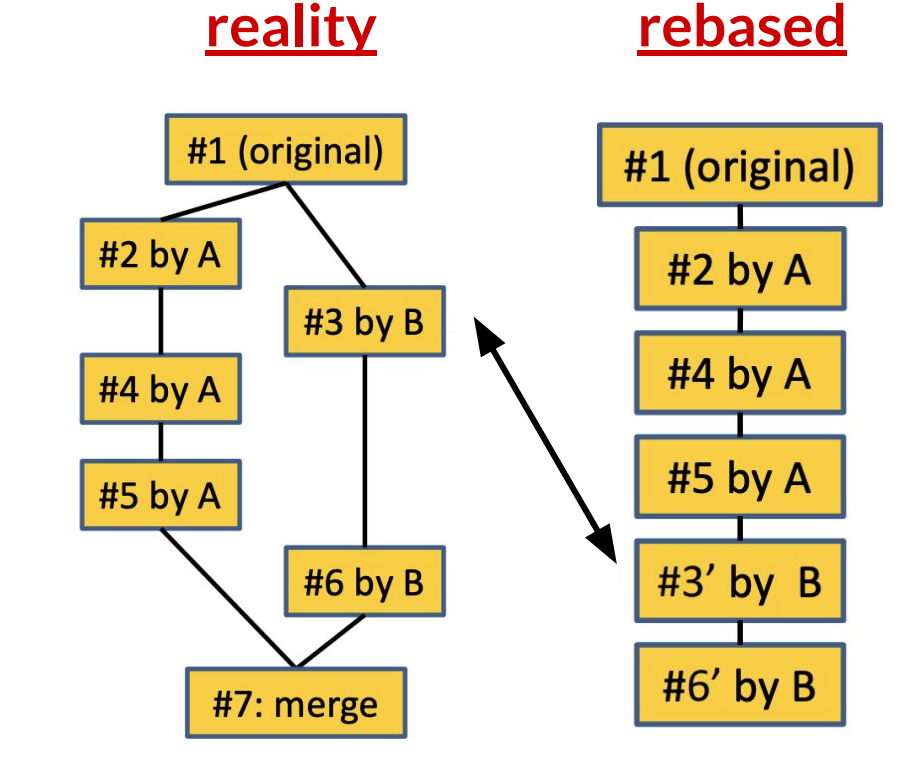

- rebase **rewrites** history
- **Cleaner** history, easier to read

- rebase **rewrites** history
- **Cleaner** history, easier to read
- Mixes commits  $#3$  and  $#7$
- Does not show context for change #3

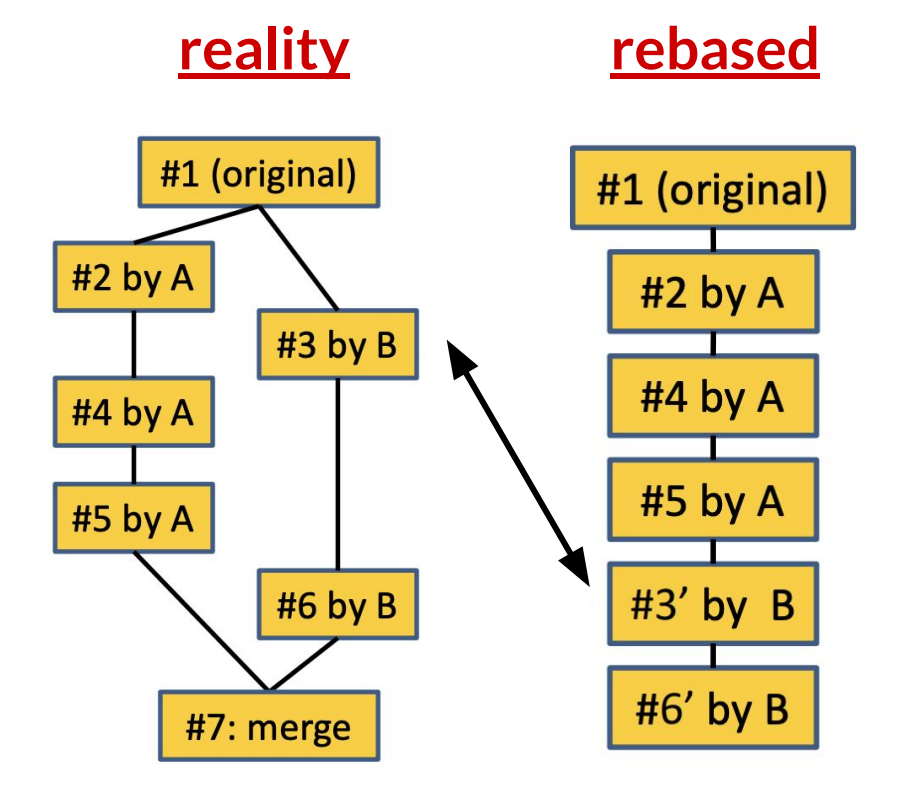

- rebase **rewrites** history
- **Cleaner** history, easier to read
- Mixes commits  $#3$  and  $#7$
- Does not show context for change #3
- Squash-and-merge is a safer form of rebasing

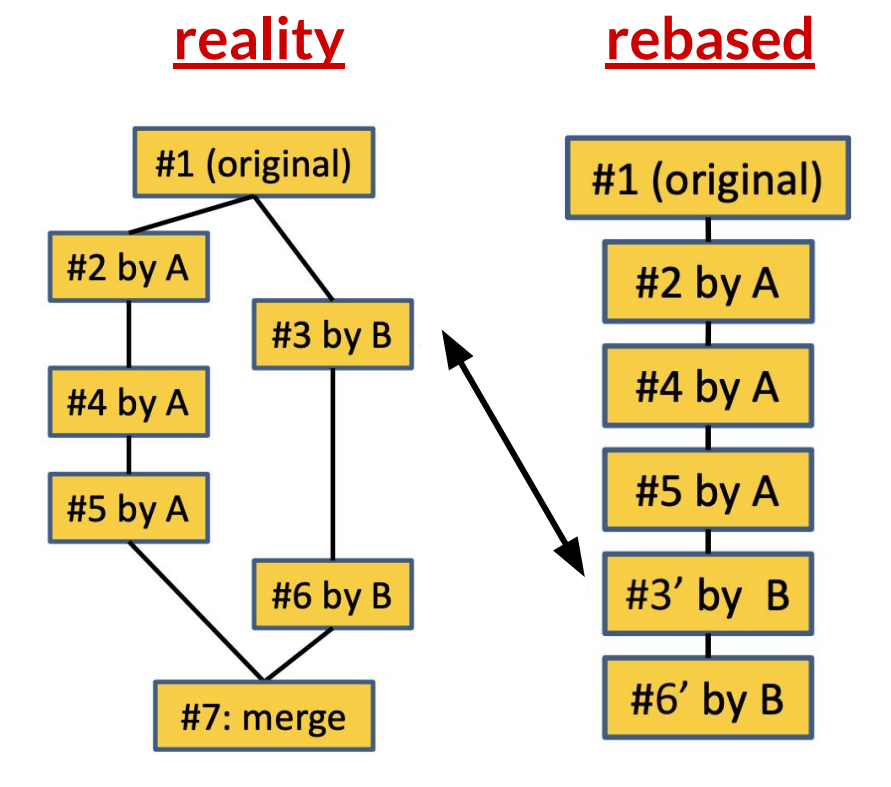

# Coordinating with others: conflicts

Two changes can either be:

- **Conflict-free**:
- **Conflicting**:

## Coordinating with others: conflicts

Two changes can either be:

- **Conflict-free**: changes are to different lines of a file
- **Conflicting**:

# Coordinating with others: conflicts

Two changes can either be:

- **Conflict-free**: changes are to different lines of a file
- **Conflicting**:
	- Simultaneous changes to the same lines of a file
	- Requires manual conflict resolution
# Coordinating with others: conflicts

Two changes can either be:

- **Conflict-free:** changes are to different lines of a file
- **Conflicting**:
	- Simultaneous changes to the same lines of a file
	- Requires manual conflict resolution

"Conflict-free" is a **textual**, **not semantic**, notion

- A heuristic about when to get the user involved
- Could yield compile errors or test failures

Can X **actually** happen?

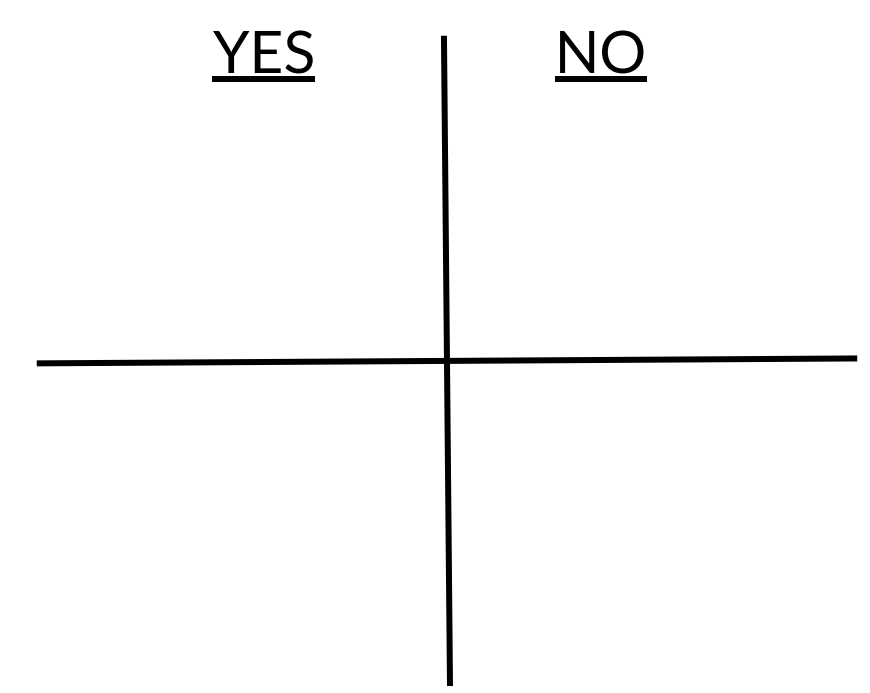

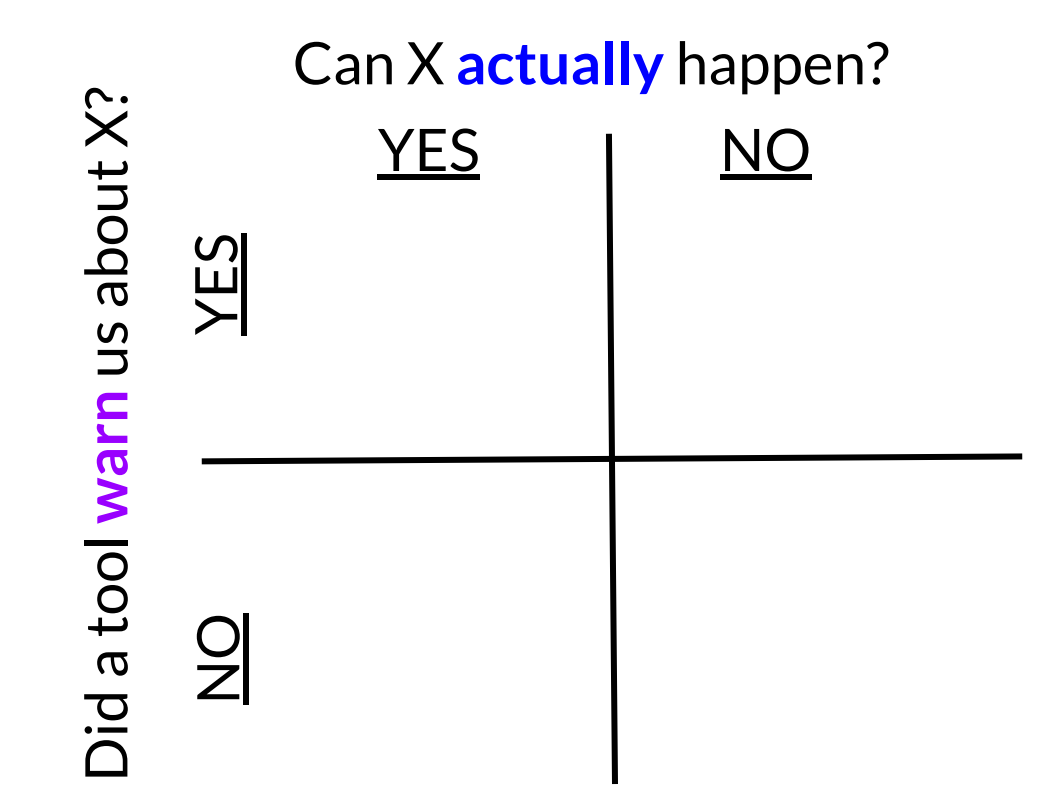

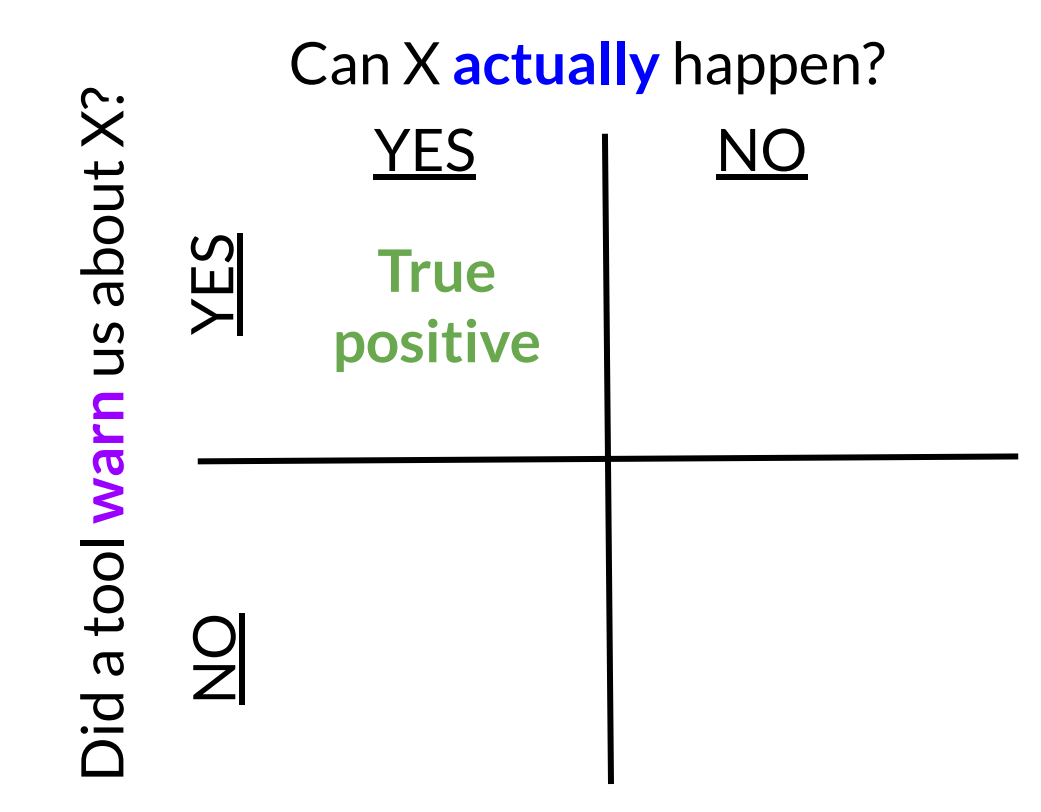

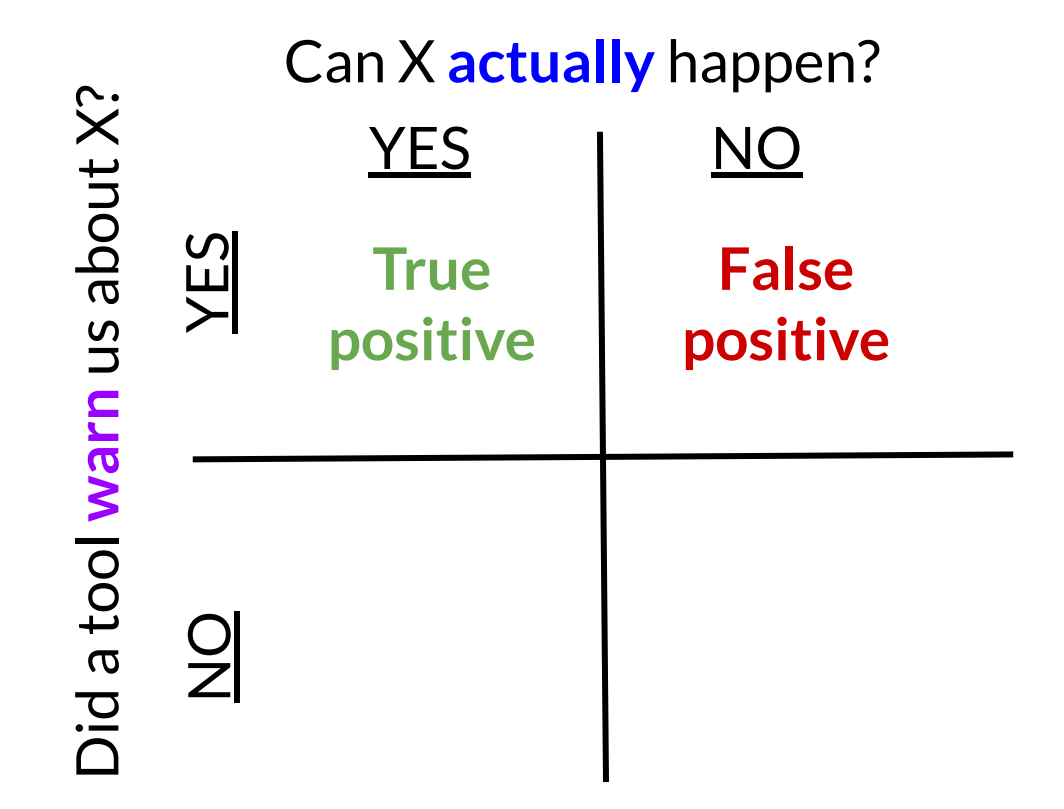

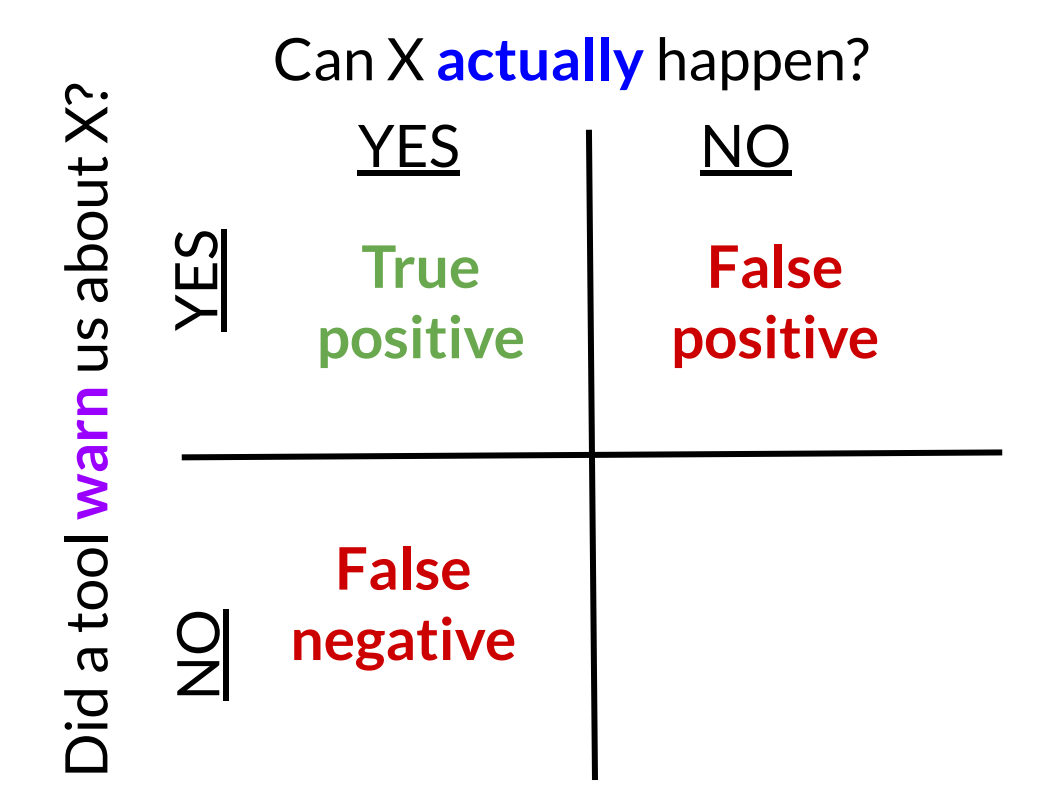

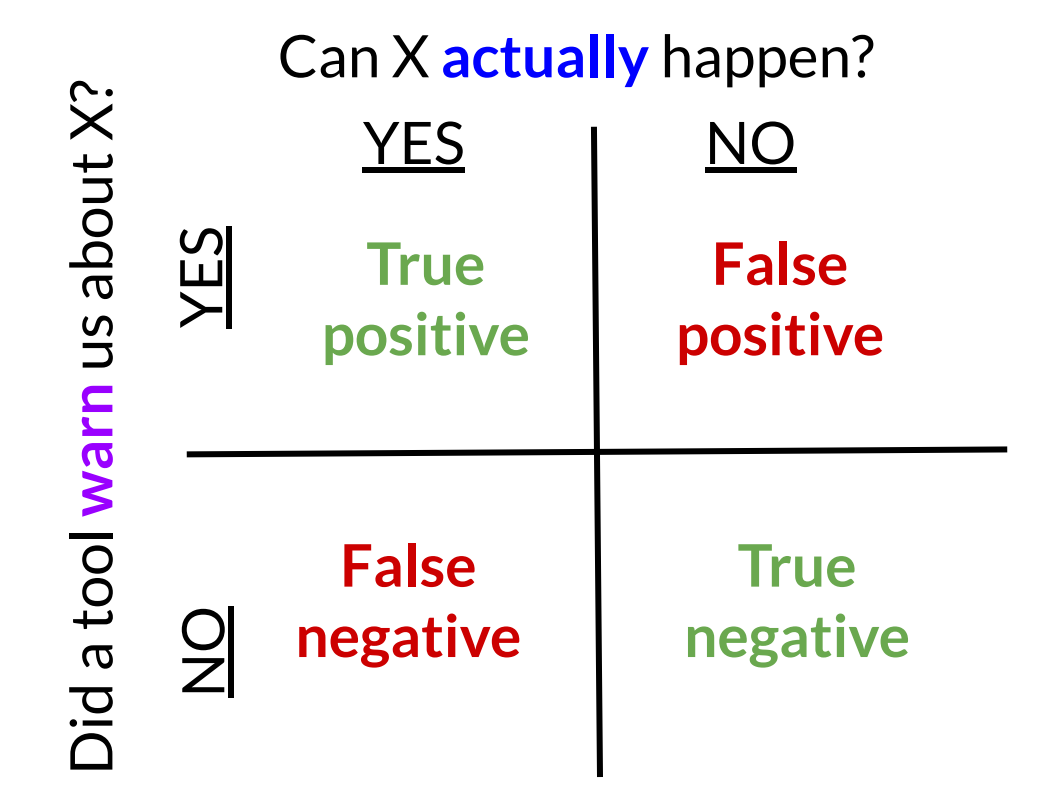

Can X **actually** happen? Did a tool **warn** us about X? **Warn us about X?** YES | NO Useful tool for YES **False True**  thinking about **positive positive** anything that might warn us about a problemloot a biC **False True**  9<br>Z **negative negative**

# Coordinating with others: conflicts

Two changes can either be:

- **Conflict-free:** changes are to different lines of a file
- **Conflicting**:
	- o Simultaneous changes to the same
	- o Requires manual conflict resolutiq

False positives, false negatives, both, or neither?

"Conflict-free" is a **textual**, **not semantic**, notion

- A heuristic about when to get the user involved
- Could yield compile errors or test failures

# Coordinating with others: conflicts

Two changes can either be:

- **Conflict-free:** changes are to different lines of a file
- **Conflicting**:
	- o Simultaneous changes to the same
	- o Requires manual conflict resolutiq

False positives, false negatives, **both**, or neither?

"Conflict-free" is a **textual**, **not semantic**, notion

- A **heuristic** about when to get the user involved
- Could yield compile errors or test failures

# Coordinating with others: resolving conflicts

- There are **three versions** of the file:
- **You decide** which version to keep or how to merge them

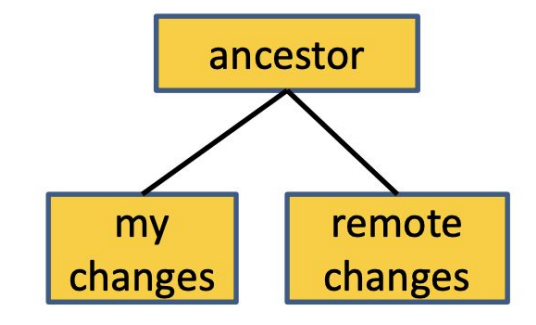

# Coordinating with others: resolving conflicts

- There are **three versions** of the file:
- **You decide** which version to keep or how to merge them
- Many merge tools exist

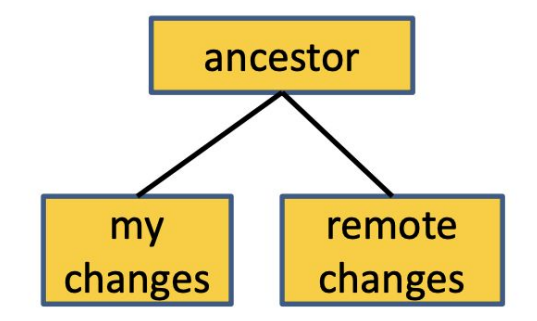

- Configure your DVCS to use the merge tool that you prefer
	- **Practice** this ahead of time!

# Coordinating with others: resolving conflicts

- There are **three versions** of the file:
- **You decide** which version to keep or how to merge them
- Many merge tools exist

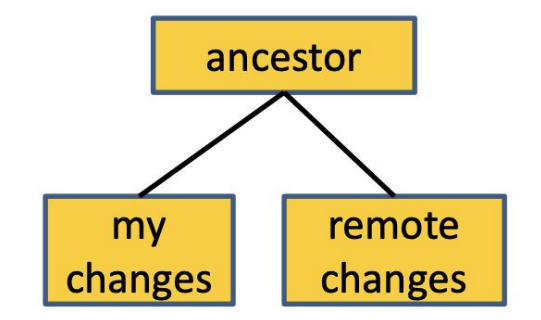

- Configure your DVCS to use the merge tool that you prefer
	- **Practice** this ahead of time!
- **Don't panic!** Instead, think.
- **You can always** bail out of the merge and **start over**
	- You have the full local and remote history

## Version Control

Today's agenda:

- How does a version control system work?
- **● How to use your VCS**
- GitHub workflows
- Reading Quiz

#### Version Control: advice and best practices

● The history database records **changes**, not the entire file every time you commit

- The history database records **changes**, not the entire file every time you commit
- **Avoid** binary files for content (especially simultaneous editing) ○ Word .docx files, Excel .xlsx files, other **proprietary formats**

- The history database records **changes**, not the entire file every time you commit
- **Avoid** binary files for content (especially simultaneous editing) ○ Word .docx files, Excel .xlsx files, other **proprietary formats**
- Do not commit **generated files**, such as:
	- Binaries (e.g., .class files), etc.
	- IDE files (your teammates might use other tooling)

- The history database records **changes**, not the entire file every time you commit
- **Avoid** binary files for content (especially simultaneous editing) ○ Word .docx files, Excel .xlsx files, other **proprietary formats**
- Do not commit **generated files**, such as:
	- Binaries (e.g., .class files), etc.
	- IDE files (your teammates might use other tooling)
	- Wastes space in repository
	- Causes merge conflicts

#### Best practice: feature branch development

Whenever you start working on something new, create a branch ○ colloquially called a *feature branch*, even when it's not a feature

## Best practice: feature branch development

● Whenever you start working on something new, create a branch ○ colloquially called a *feature branch*, even when it's not a

feature

- Pros:
	- $\circ$  features developed in isolation (less risk of main being broken)
	- encourages small PRs
- Cons:
	- large features can make integration difficult

## Best practice: feature branch development

- Whenever you start working on something new, create a branch
	- $\circ$  colloquially called a *feature branch* feature
- Pros:
	- $\circ$  features developed in isolation (Id
	- encourages small PRs
- Cons:

**Advice**: use feature branch development model iff your team typically ships features quickly

○ large features can make integration difficult

● Pull often

- Pull often
	- **Avoid getting behind** the main repo or your teammates
	- Avoid difficult and/or complex merges

- Pull often
	- **Avoid getting behind** the main repo or your teammates
	- Avoid difficult and/or complex merges
- Push as often as practical

- Pull often
	- **Avoid getting behind** the main repo or your teammates
	- Avoid difficult and/or complex merges
- Push as often as practical
	- Don't let your teammates get behind you!
	- Don't destabilize the main build
	- Avoid long periods working on a branch
		- but do work in a feature branch don't work directly on main!

● Always write a commit message **yourself**

- Always write a commit message **yourself**
	- **never** use an auto-generated message from a tool like "update *filename(s)*" from GitHub's GUI

- Always write a commit message **yourself**
	- **never** use an auto-generated message from a tool like "update *filename(s)*" from GitHub's GUI
- Commit messages should be **descriptive**

- Always write a commit message **yourself**
	- **never** use an auto-generated message from a tool like "update *filename(s)*" from GitHub's GUI
- Commit messages should be **descriptive**
- Don't write a novel: **summarize**. The code documentation in the commit should cover the rest.

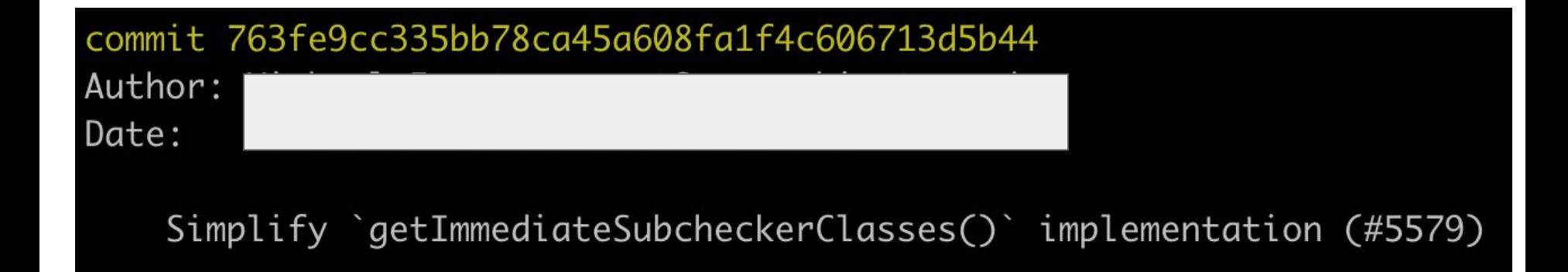

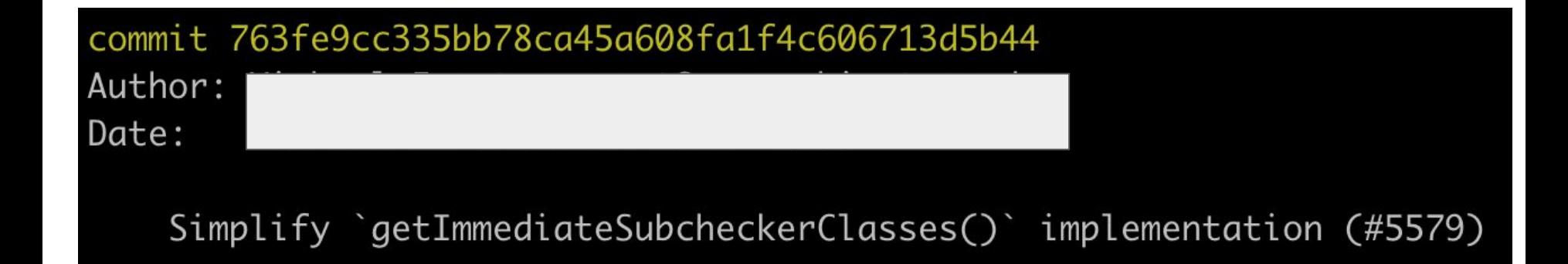

**GOOD**: short and to the point. Contains link to the PR it was merged in

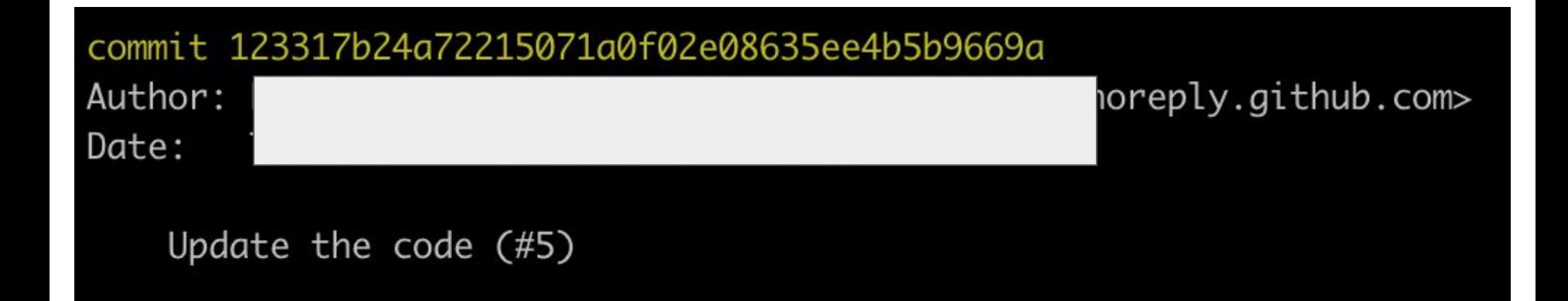

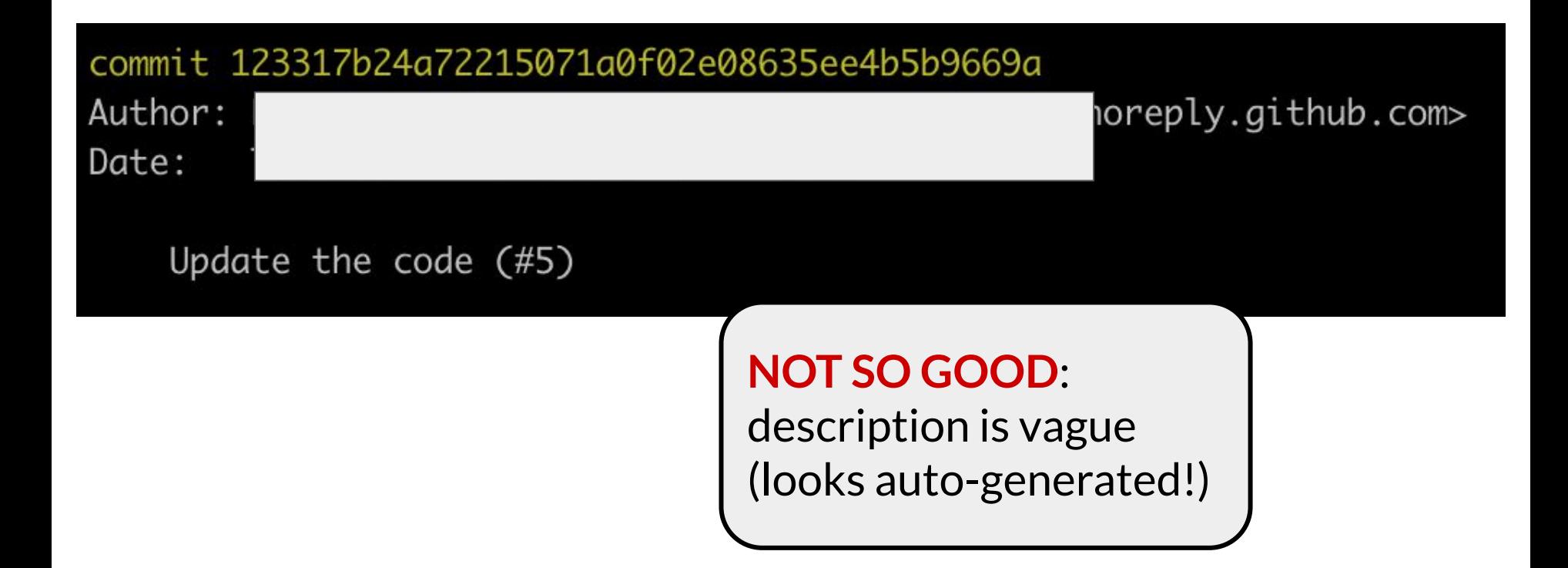

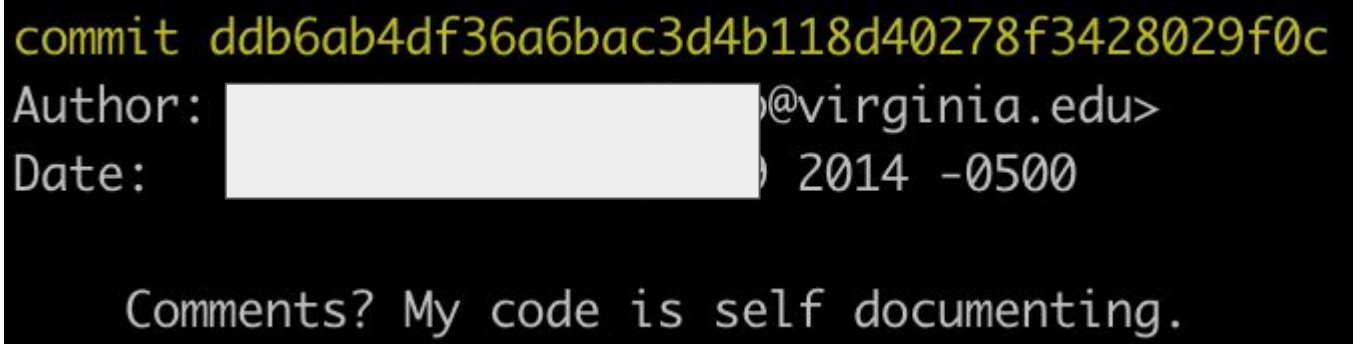
## Advice: commit messages: good or bad?

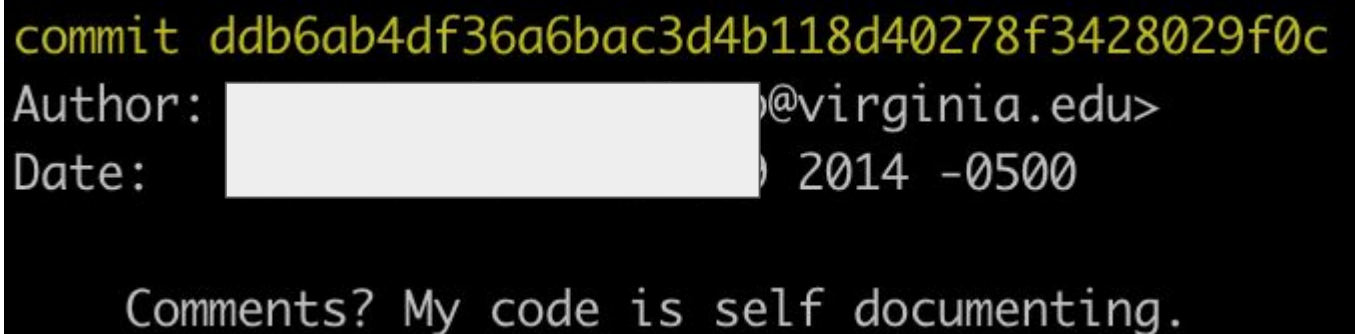

**NOT SO GOOD**: I know writing jokes is fun, but try to keep commit messages serious

● Make **many small commits**, not one big one

- Make **many small commits**, not one big one
	- **Easier** to understand, review, merge, revert

- Make **many small commits**, not one big one
	- **Easier** to understand, review, merge, revert
- How to make many small commits:

- Make **many small commits**, not one big one
	- **Easier** to understand, review, merge, revert
- How to make many small commits:
	- Do only **one task at a time** and commit after each one

- Make **many small commits**, not one big one
	- **Easier** to understand, review, merge, revert
- How to make many small commits:
	- Do only **one task at a time** and commit after each one
	- Do multiple tasks in one working copy
		- Commit only a subset of files (use git's staging area)
		- Error-prone

- Make **many small commits**, not one big one
	- **Easier** to understand, review, merge, revert
- How to make many small commits:
	- Do only **one task at a time** and commit after each one
	- Do multiple tasks in one working copy
		- Commit only a subset of files (use git's staging area)
		- Error-prone
	- Create a branch for each simultaneous task
		- Need to keep track of all your branches, merge
		- Easier to share unfinished work with teammates

# Advice: ways to avoid merge conflicts

- **Modularize** your work
	- Divide work so that individuals or subteams "**own**" a module
	- Other team members only need to understand its specification (abstractions!)
	- Requires good documentation and testing

# Advice: ways to avoid merge conflicts

- **Modularize** your work
	- Divide work so that individuals or subteams "**own**" a module
	- Other team members only need to understand its specification (abstractions!)
	- $\circ$  Requires good documentation and testing

Bonus: this kind of modularization improves **observability** for management: it's easier to see who is being productive

# Advice: ways to avoid merge conflicts

- **Modularize** your work
	- Divide work so that individuals or subteams "**own**" a module
	- Other team members only need to understand its specification (abstractions!)
	- Requires good documentation and testing
- **Communicate** about changes that may conflict
	- Don't overwhelm the team with such messages

- **Still worthwhile, even when working alone** 
	- backups
	- $\circ$  feature branches are still useful when working on multiple parts of a system in parallel
	- sharing work across multiple computers

- Still worthwhile, **even when working alone**
	- backups
	- $\circ$  feature branches are still useful when working on multiple parts of a system in parallel
	- sharing work across multiple computers
- Use **private repos** for things that should be private (e.g., your IP0/1/2 solutions…)
	- GitHub will give you free private repos because you're students

- **Still worthwhile, even when working alone** 
	- backups
	- $\circ$  feature branches are still useful when working on multiple parts of a system in parallel
	- $\circ$  sharing work across multiple
- Use **private repos** for things that formats for many files  $\mu$ r IP0/1/2 solutions…)
	- $\circ$  GitHub will give you free priv students

I use **text-based formats** for many files so that I can version control them

### Version Control

Today's agenda:

- How does a version control system work?
- How to use your VCS
- **● GitHub workflows**
- Reading Quiz

- start by creating a *fork* of the project
	- $\circ$  a new repository controlled by you, connected to the main

- start by creating a *fork* of the project
	- $\circ$  a new repository controlled by you, connected to the main
- in your fork, create a **feature branch**

- start by creating a *fork* of the project
	- $\circ$  a new repository controlled by you, connected to the main
- in your fork, create a **feature branch**
- write code  $+$  tests

- start by creating a *fork* of the project
	- $\circ$  a new repository controlled by you, connected to the main
- in your fork, create a **feature branch**
- write  $code + tests$
- commit **early and often**, push to your fork

- start by creating a *fork* of the project
	- $\circ$  a new repository controlled by you, connected to the main
- in your fork, create a **feature branch**
- write  $code + tests$
- commit **early and often**, push to your fork
- **prepare** for code review: follow code review author's best practices

- start by creating a *fork* of the project
	- $\circ$  a new repository controlled by you, connected to the main
- in your fork, create a **feature branch**
- write code  $+$  tests
- commit **early and often**, push to your fork
- **prepare** for code review: follow code review author's best practices
	- $\circ$  we'll discuss how to do a code review in a few weeks (10/11)

- start by creating a *fork* of the project
	- $\circ$  a new repository controlled by you, connected to the main
- in your fork, create a **feature branch**
- write code  $+$  tests
- commit **early and often**, push to your fork
- **prepare** for code review: follow code review author's best practices

 $\circ$  we'll discuss how to do a code review in a few weeks (10/11)

open PR against "main" repository from your fork's feature branch

- start by creating a *hard fork* of the project
	- $\circ$  a new repository controlled by you, unconnected to the main

- start by creating a **hard fork** of the project
	- $\circ$  a new repository controlled by you, unconnected to the main
- do all of your work on the repository's **main** branch

- start by creating a **hard fork** of the project
	- $\circ$  a new repository controlled by you, unconnected to the main
- do all of your work on the repository's **main** branch
- write code (if there are already tests, don't bother to run them)

- start by creating a **hard fork** of the project
	- $\circ$  a new repository controlled by you, unconnected to the main
- do all of your work on the repository's **main** branch
- write code (if there are already tests, don't bother to run them)
- commit **all** of your code at once, when you're done

- start by creating a *hard fork* of the project
	- $\circ$  a new repository controlled by you, unconnected to the main
- do all of your work on the repository's **main** branch
- write code (if there are already tests, don't bother to run them)
- commit **all** of your code at once, when you're done
- **don't bother** to check if you've followed best practices

- start by creating a **hard fork** of the project
	- $\circ$  a new repository controlled by you, unconnected to the main
- do all of your work on the repository's **main** branch
- write code (if there are already tests, don't bother to run them)
- commit **all** of your code at once, when you're done
- **don't bother to check if you've followed best practices**
- **email** your changes to the maintainer of the original project

- start by creating a **hard fork** of the project
	- $\circ$  a new repository controlled by you, unconnected to the main
- do all of your work on the repository's **main** branch
- write code (if there are already tests, don't bother to run them)
- commit **all** of your code at once, when you're done
- **don't bother** to check if you've followed best practices
- **email** your changes to the maintainer of the original project
	- $\circ$  bonus points: email the full working copy, not just the diffs

- start by creating a **hard fork** of the project
	- $\circ$  a new repository controlled by you, unconnected to the main
- do all of your work on the repository's **main** branch
- write code (if there are already tests, don't bother to run them)
- commit **all** of your code at once, when
- don't bother to check if you've follow
- **email** your changes to the maintaine  $\circ$  bonus points: email the full work (and more)!

I've seen people make all of these mistakes

Q1: **TRUE** or **FALSE**: the author advises that it is best to avoid frequently integrating others' changes (e.g., by running  $\text{git pull}$ ), because each time you do so you run the risk of triggering an unpleasant merge conflict

Q2: The author uses three version control systems as examples. Which of them is **not** a distributed version control system?

- **A.** git
- **B.** subversion (svn)
- **C.** mercurial (hg)

Q1: **TRUE** or **FALSE**: the author advises that it is best to avoid frequently integrating others' changes (e.g., by running  $\text{git pull}$ ), because each time you do so you run the risk of triggering an unpleasant merge conflict

Q2: The author uses three version control systems as examples. Which of them is **not** a distributed version control system?

- **A.** git
- **B.** subversion (svn)
- **C.** mercurial (hg)

Q1: **TRUE** or **FALSE**: the author advises that it is best to avoid frequently integrating others' changes (e.g., by running  $\text{git pull}$ ), because each time you do so you run the risk of triggering an unpleasant merge conflict

Q2: The author uses three version control systems as examples. Which of them is **not** a distributed version control system?

- **A.** git
- **B.** subversion (svn)
- **C.** mercurial (hg)

# Takeaways: version control

- Understand what your VCS is good for (storing text files, collaboration) and what it isn't good for (storing binaries!)
- Understand your VCS: don't just thoughtlessly use the GUI
- Follow best practices when using your VCS:
	- $\circ$  don't push straight to main
	- practice resolving merge conflicts
	- $\circ$  use process to try to avoid merge conflicts, if possible
	- $\circ$  commit early and often
	- pull as often as you can